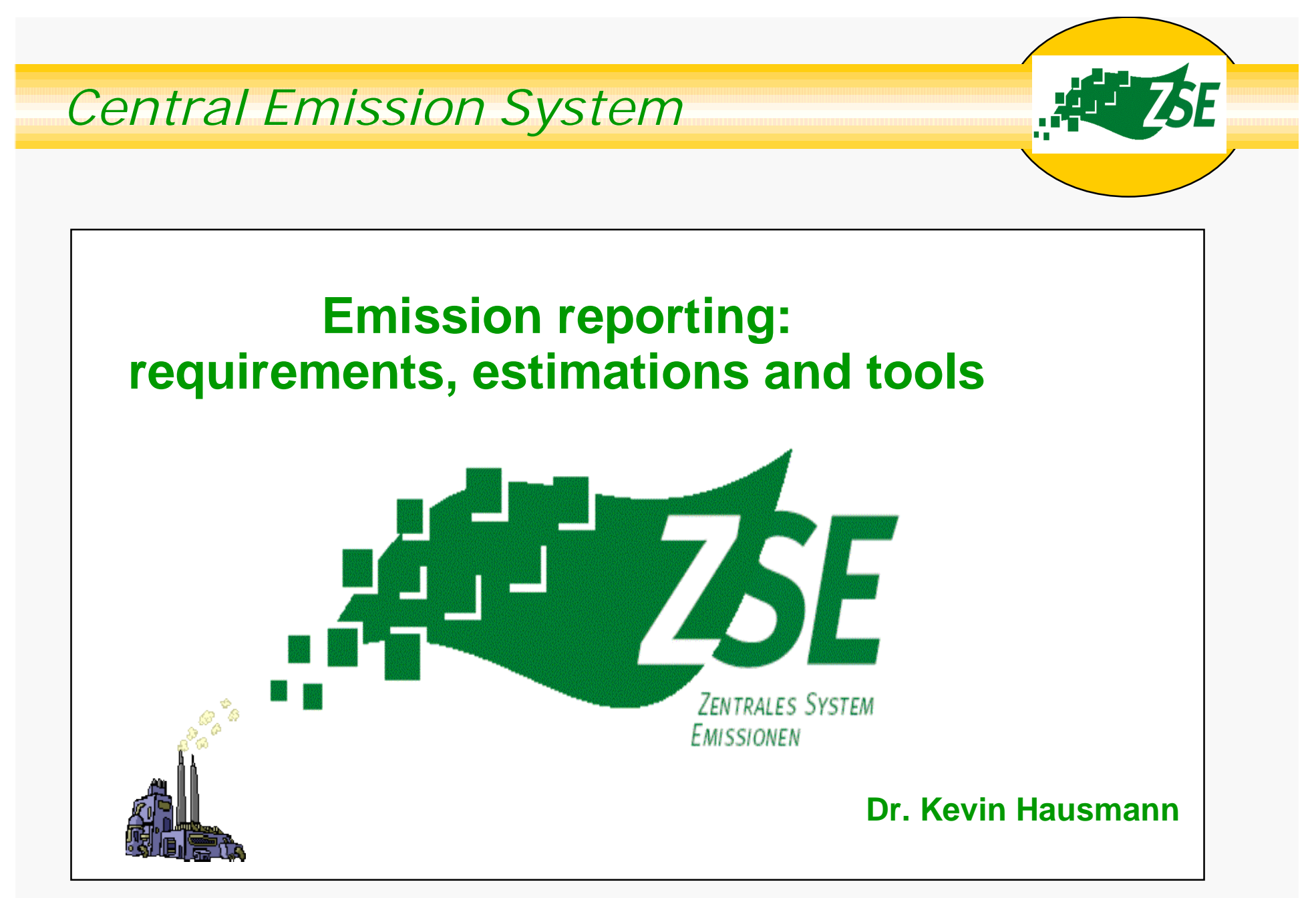

**Federal Environmental Agency / Dep. I 2.6 - Emissionssituation**

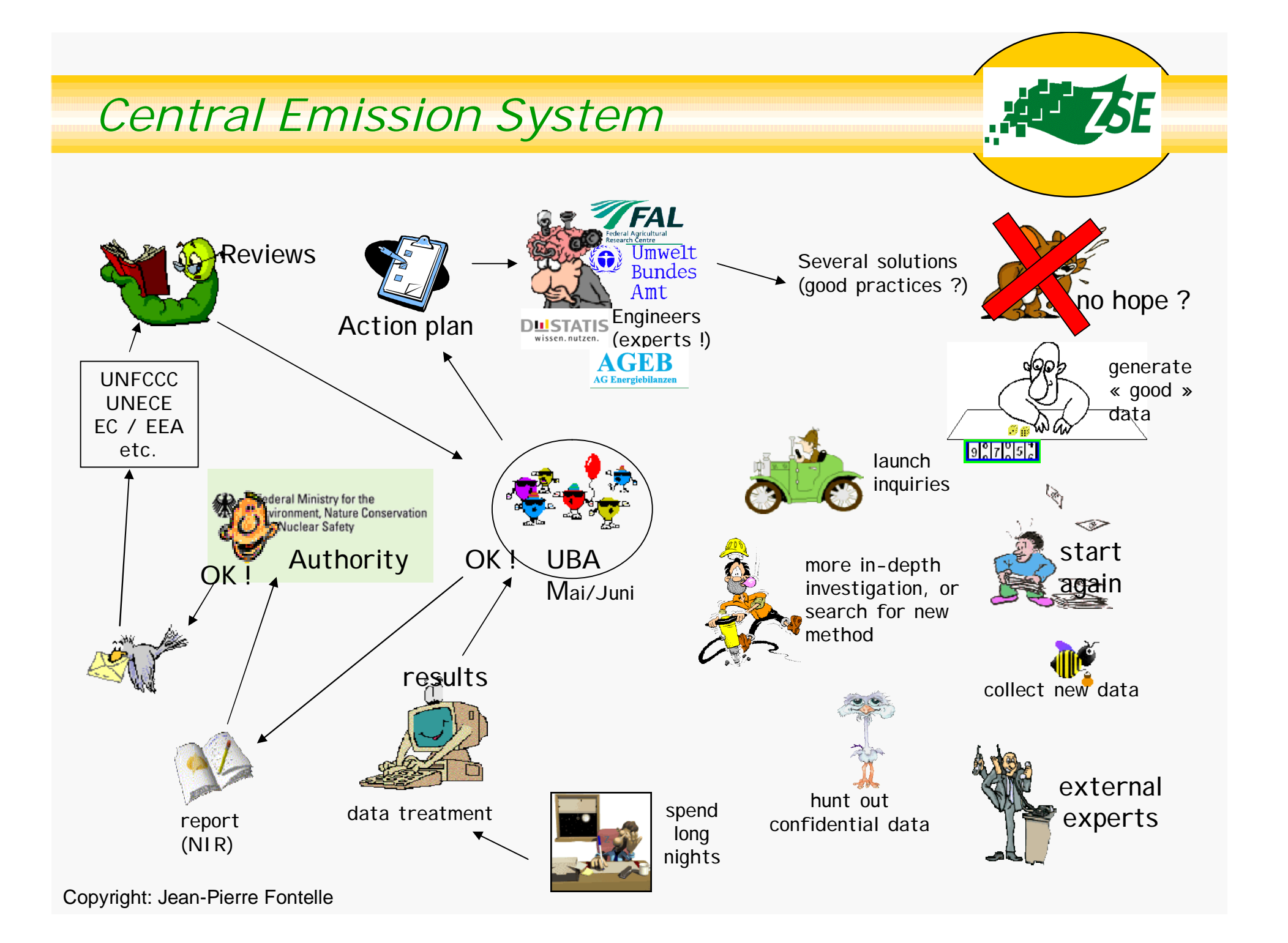

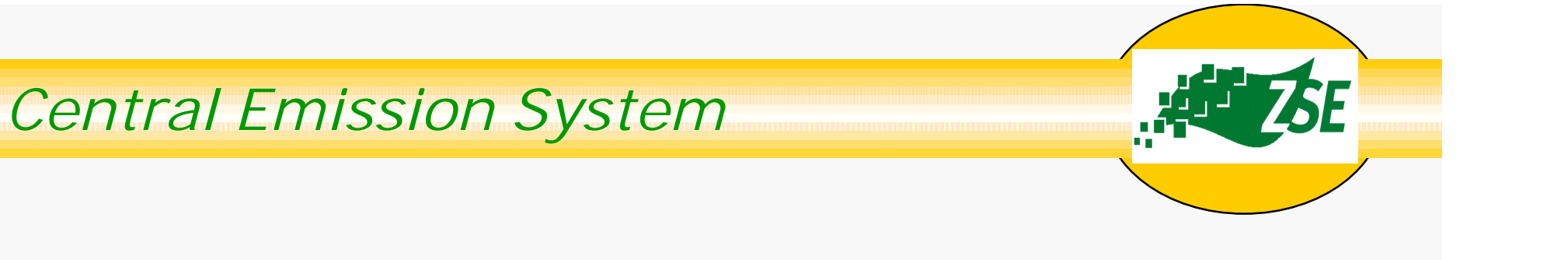

# **Requirements**

**(a practical approach)**

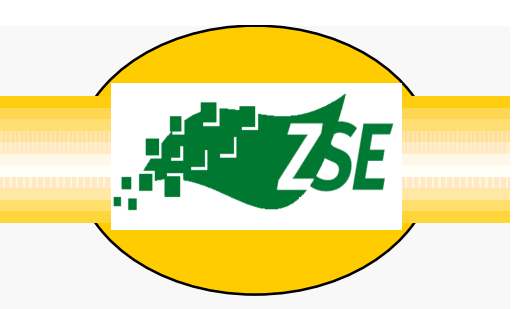

- 1. Estimate emissions
- 2. Put the correct number into the right cell of the NFR templates
- 3. Describe calculation in IIR
- 4. Submit to UNECE/CLRTAP by 15<sup>th</sup> of February (data) and 15<sup>th</sup> of March (report)

<http://www.ceip.at>

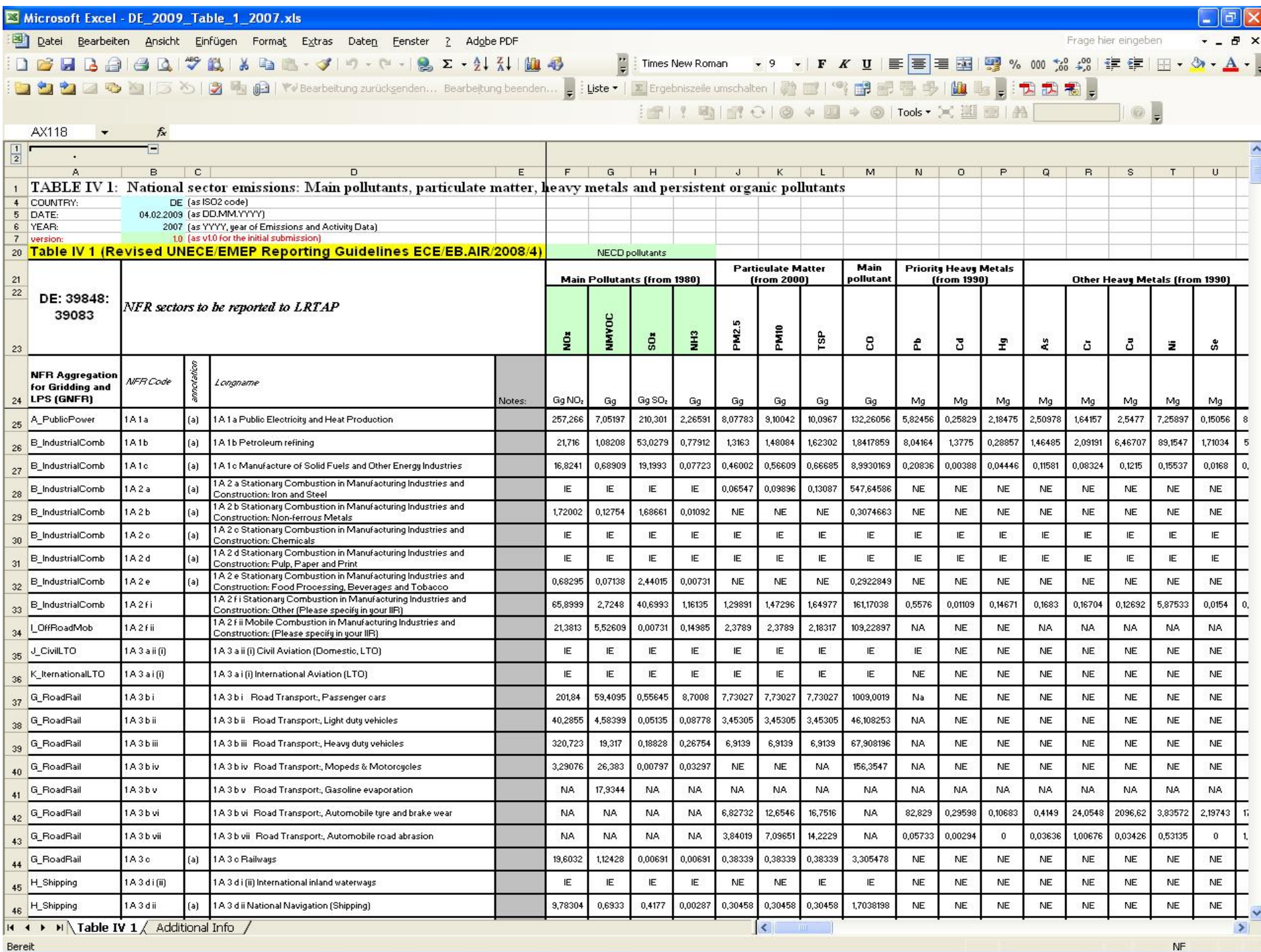

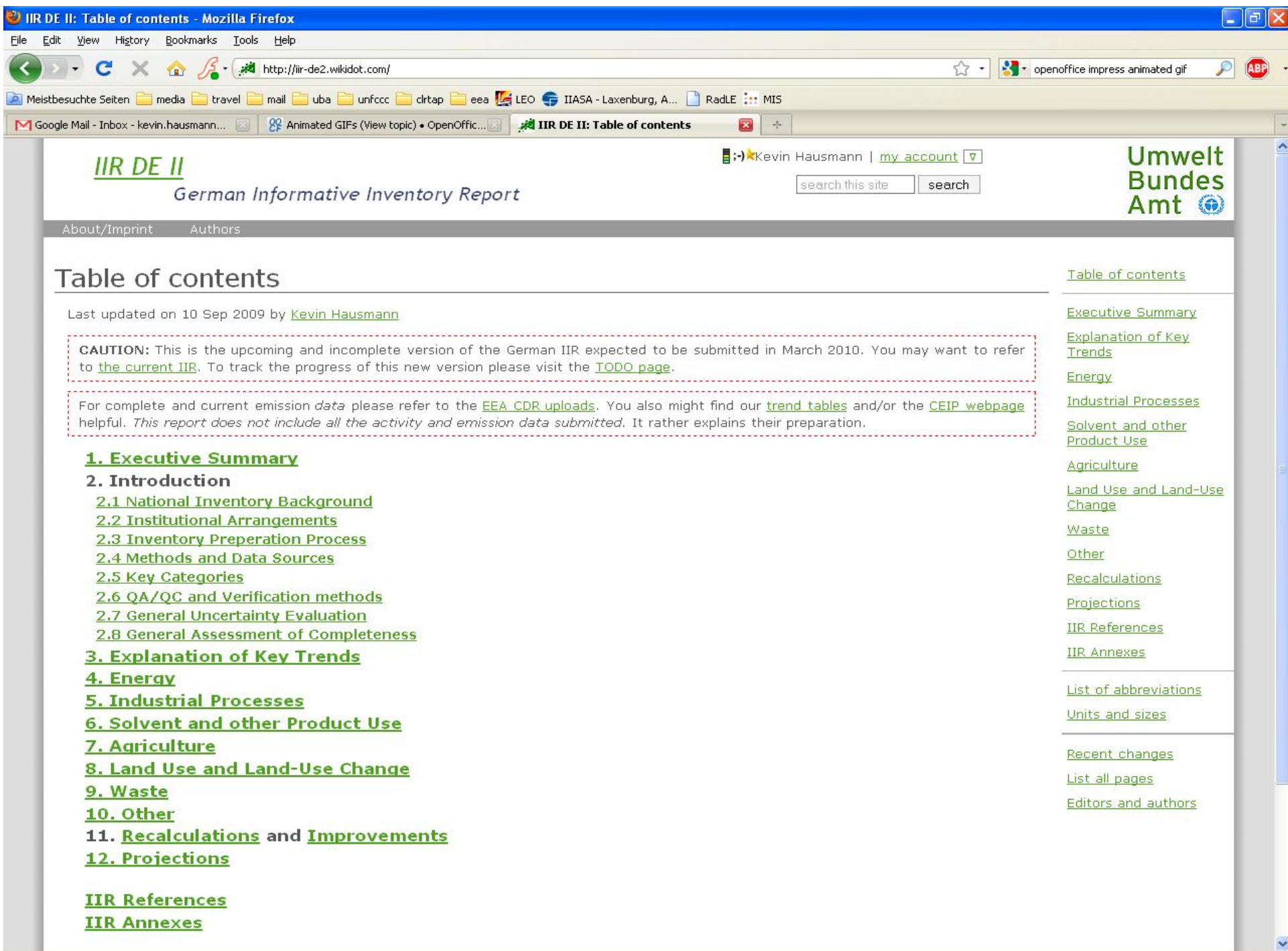

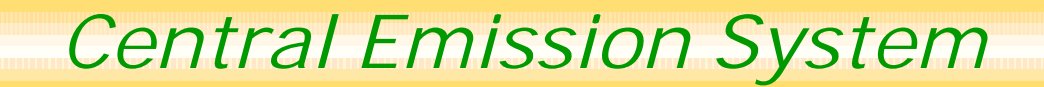

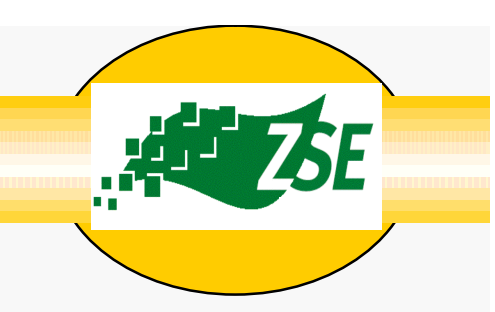

# Submit to the EIONET Central Data Repository

<http://cdr.eionet.europa.eu>

## and Send notification form to CEIP and UNECE secretariat

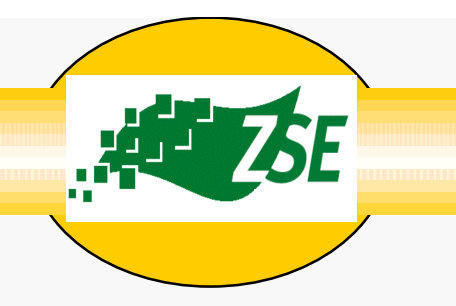

## **Technical Requirements**

- •**High number of values in many timeseries**
- **Extensive calculation** • Complex reports an • Automatic data tran •**Concurrent users** • Recalculation, access **control, and the second att** history, quality **control** Excel won't d

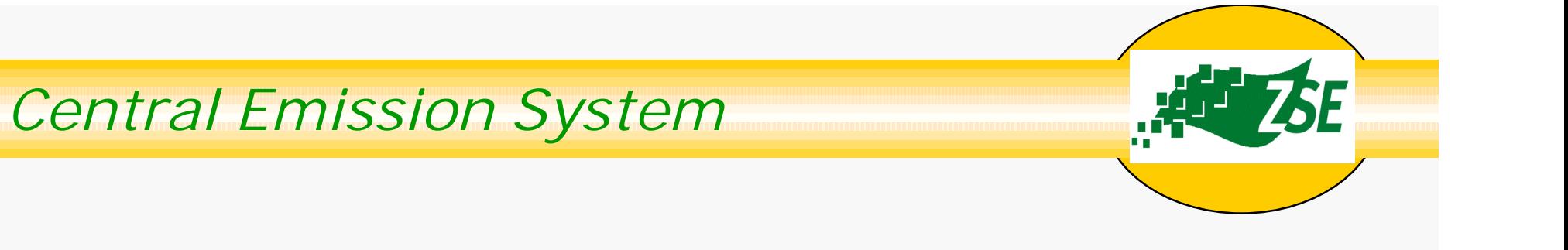

# **Estimation**

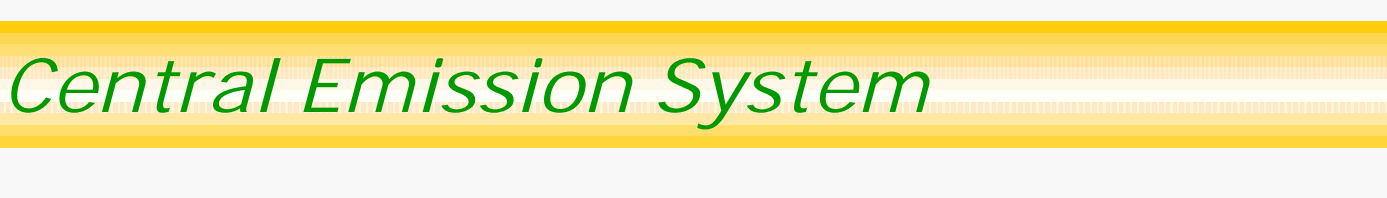

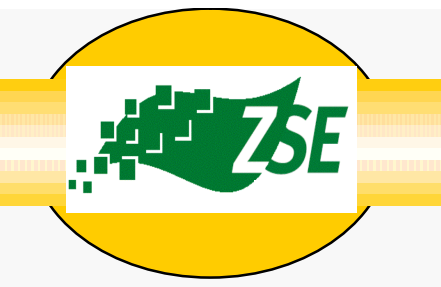

# Tier I: Simple method Tier II: Advanced method Tier III: Detailed method

### Guidebook

<http://www.eea.europa.eu/themes/air/emep-eea-air-pollutant-emission-inventory-guidebook/emep>

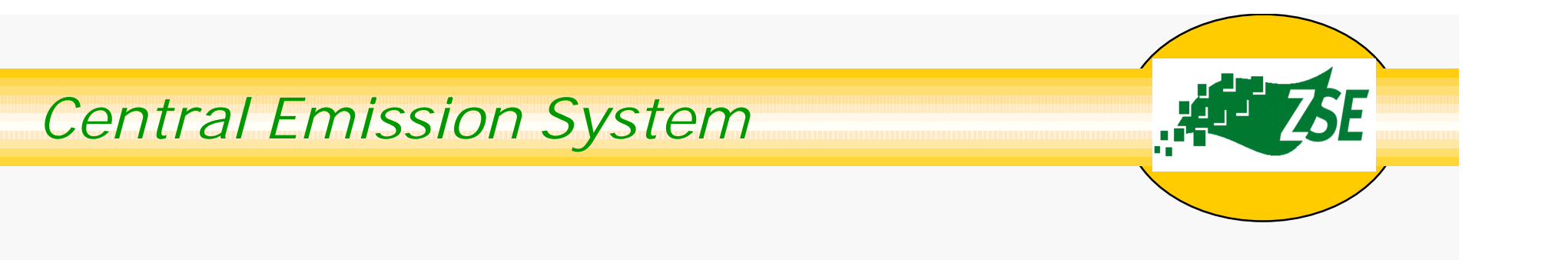

## Tier I: Simple method

$$
AD \times EF_{\text{Pollutant}} = EM_{\text{Pollutant}}
$$

## 2000 [tons of steel]  $\times$  4.6 [g lead per t steel] = 9.2 [kg of lead]

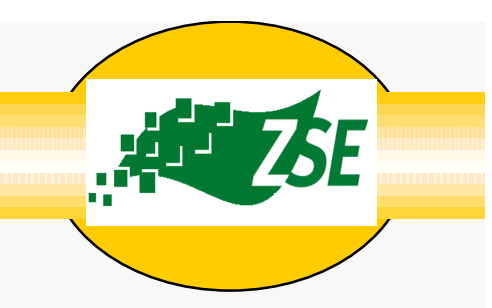

### Tier II: Advanced method

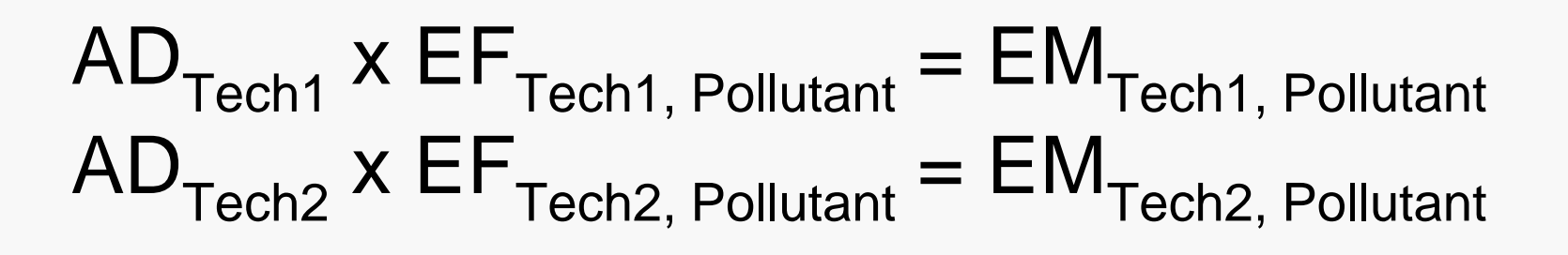

 $(TechX = Sinter, Fig Iron, Stellmaking etc.)$ 

…

### Tier III: Detailed method

Use facility data

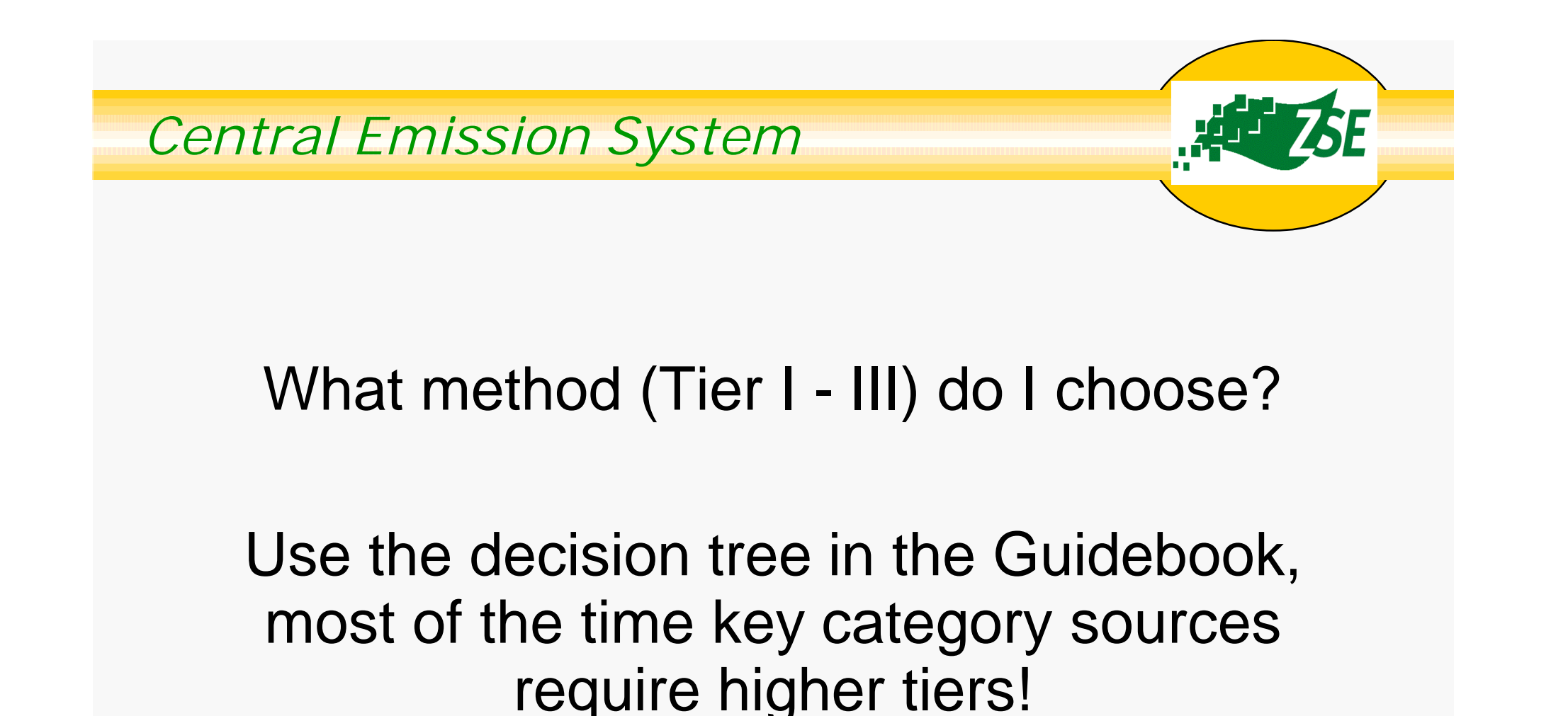

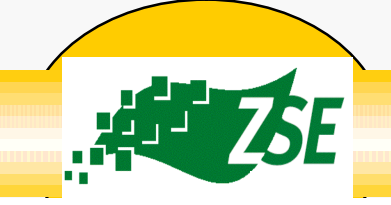

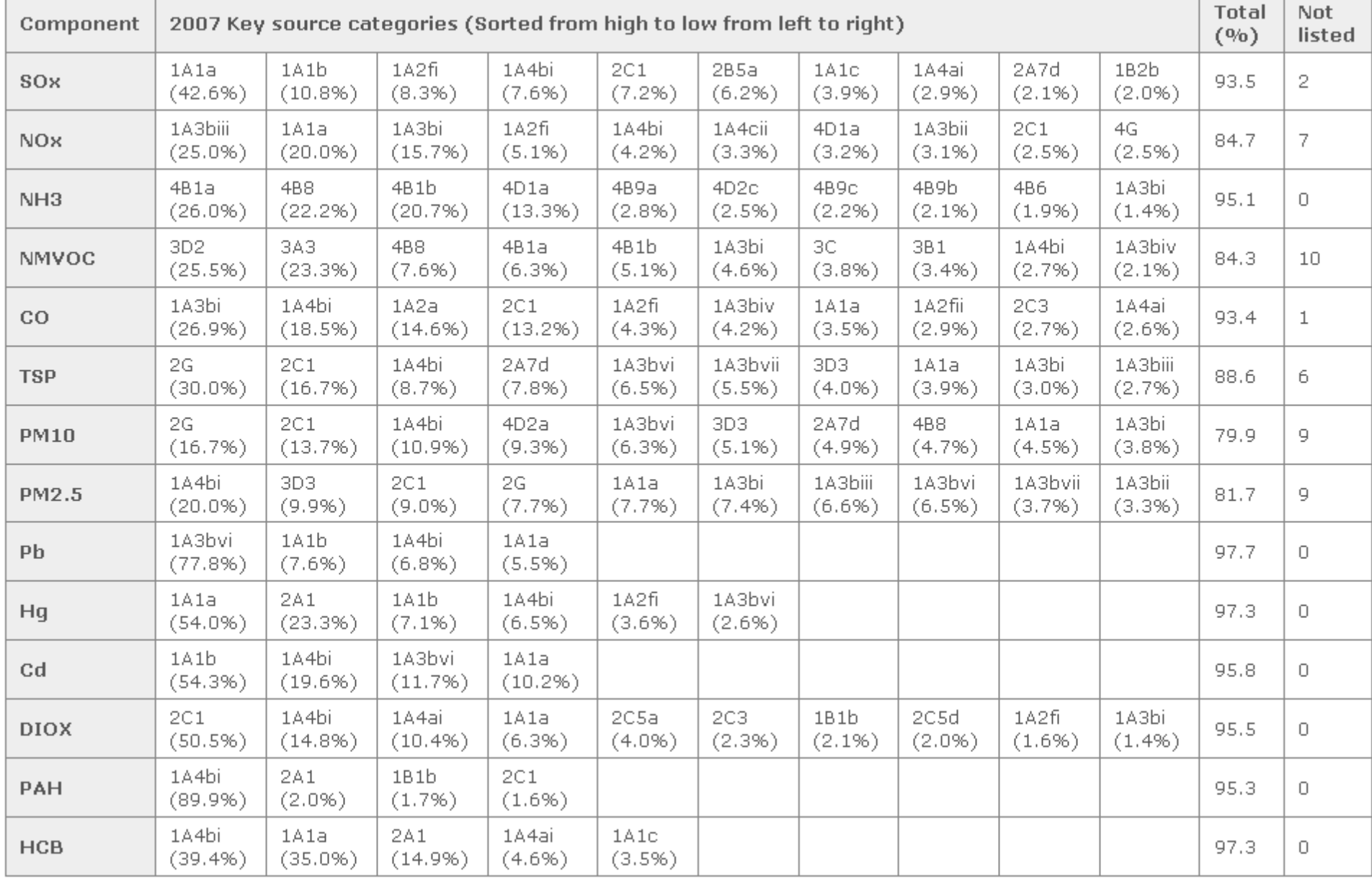

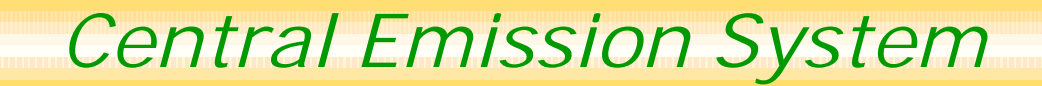

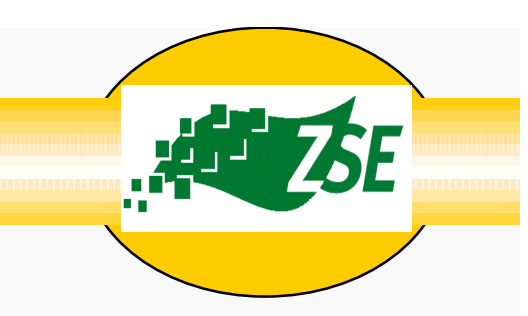

### Finished? Wait! There is more:

**Projections** Recalculation Uncertainties Spatial Mapping (aka Gridding)

…

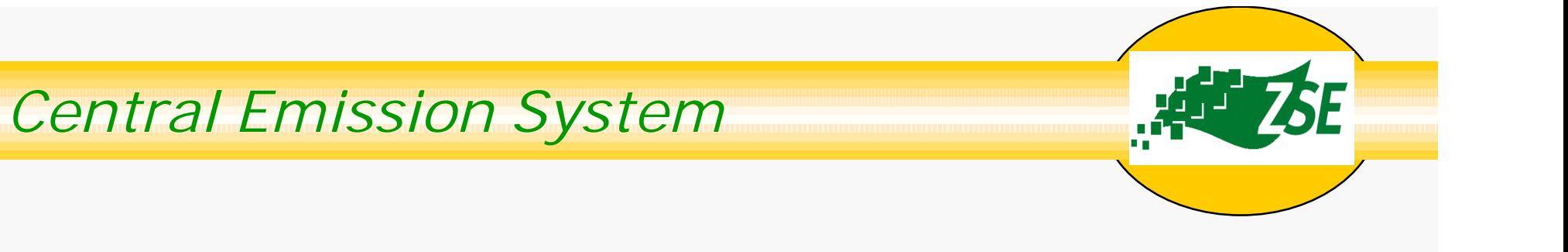

# **Tools**

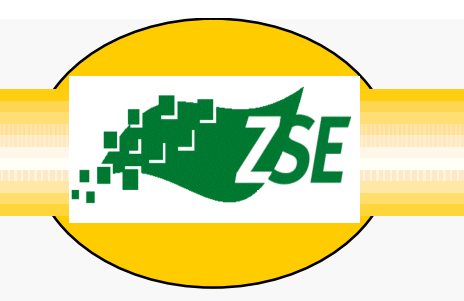

- •Excel/Access
- •Collecter/Reporter
	- –<http://www.air.sk/en/corinair.php>
- MESAP
	- –<http://www.seven2one.de>
- Self-build solution

#### Source filter **Activity rates** Graph [Locations] Categories | Details | Fuels Unit  $2001$ 2002 2003  $2004$ 2005 Source ID  $\Box$  Locations E me-Middle Earth El-me1-Coastal E-me11-Eriador E-me12-Gondor me2-Inland □ me21-Rohan me211-Fangorn me212-Western Emnet me213-Eastern Emnet me214-Wolde ₩ me22-Rhovanion me23-Mordor **Selected technologies Emission Factors** Emissions Source list Pol. ID Pol. Abbreviation Em. Factor Year Code Fraction Name Unit (em) Unit (ar) source\_id location\_id category\_id detail\_id fuel\_id fuel\_name 2005 1.A.2.f.1 102A Import me111\_045\_01  $1.A.2.f.1$ 030311 102A steam coal (GH 2004  $1.A.2.f.1\_102A\_...]1$ Import  $13$ me111\_045\_01  $1.4.2.61$ 030311 **1104** petroleum coke  $1.A.2.f.1_102A...1$ 2003 Import 30 me111\_045\_01  $1.A.2.f.1$ 030311 DE unknown fuel 2002 1.A.2.f.1\_102A\_-\_\_ 1 Import 14 me111\_045\_01  $1.A.2.f.1$ 030311 203A residual fuel oil 2001  $1.A.2.f.1 102A - 1$ Import 15 me111\_045\_02  $2.A.1$ 040612 no fuel 19 me112\_0104\_01 030104 102A steam coal (GH)  $1.A.2.a$ 29 me112\_0104\_01 030104 DE unknown fuel  $1.A.2.a$ me112 646 1 unknown fuel 34  $1.A.1.a$ 010102 DE 35 me112\_646\_2 010102 DE unknown fuel  $1.A.1.a$ 20 me113 0103 003 1.A.2.a 030301 309A biogas 28 me113\_0103\_003 1.A.2.a 030301 DE unknown fuel 16 me121 2530 1  $2.C.3$ 040301 102A steam coal (GH) 31 me121 2530 1 040301 DE unknown fuel 2.C.3 32 me121 2530 901 1.A.2.a 030106 DE unknown fuel  $\overline{z}$ me123 006 01  $1.A.1.b$ 010306 203A residual fuel oil  $• 3$ me123\_006\_01  $1.A.1.b$ 010306 308A 24 me123\_006\_01  $1.A.1.b$ 010306 DE unknown fuel 25 me123\_006\_02  $1.B.2.a.4$ 040101 DE unknown fuel  $\overline{9}$ me123\_006\_02  $1.B.2.a.4$ 040101 HI. no fuel 26 me123\_006\_03 040103 DE  $1.B.2.a.4$ unknown fuel  $10$ 040103 me123\_006\_03  $1.B.2.a.4$  $\sim$ no fuel

GB

 $\overline{B}$   $\times$ 

 $\rightarrow$ 

#### **Central Emission System**

DE

 $\overline{\phantom{a}}$ 

unknown fuel

 $\vert$  <

 $\rightarrow$ 

 $\geq$  $\vert \cdot \vert$ 

no fuel

090203

090203

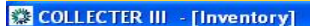

#### og File Edit View Tools Reporting Help

#### **BH** 3

ected sources: 1

me123 006 04

me123\_006\_04

 $1.B.2.c$ 

 $1.B.2.c$ 

27

 $11$ 

 $\prec$ 

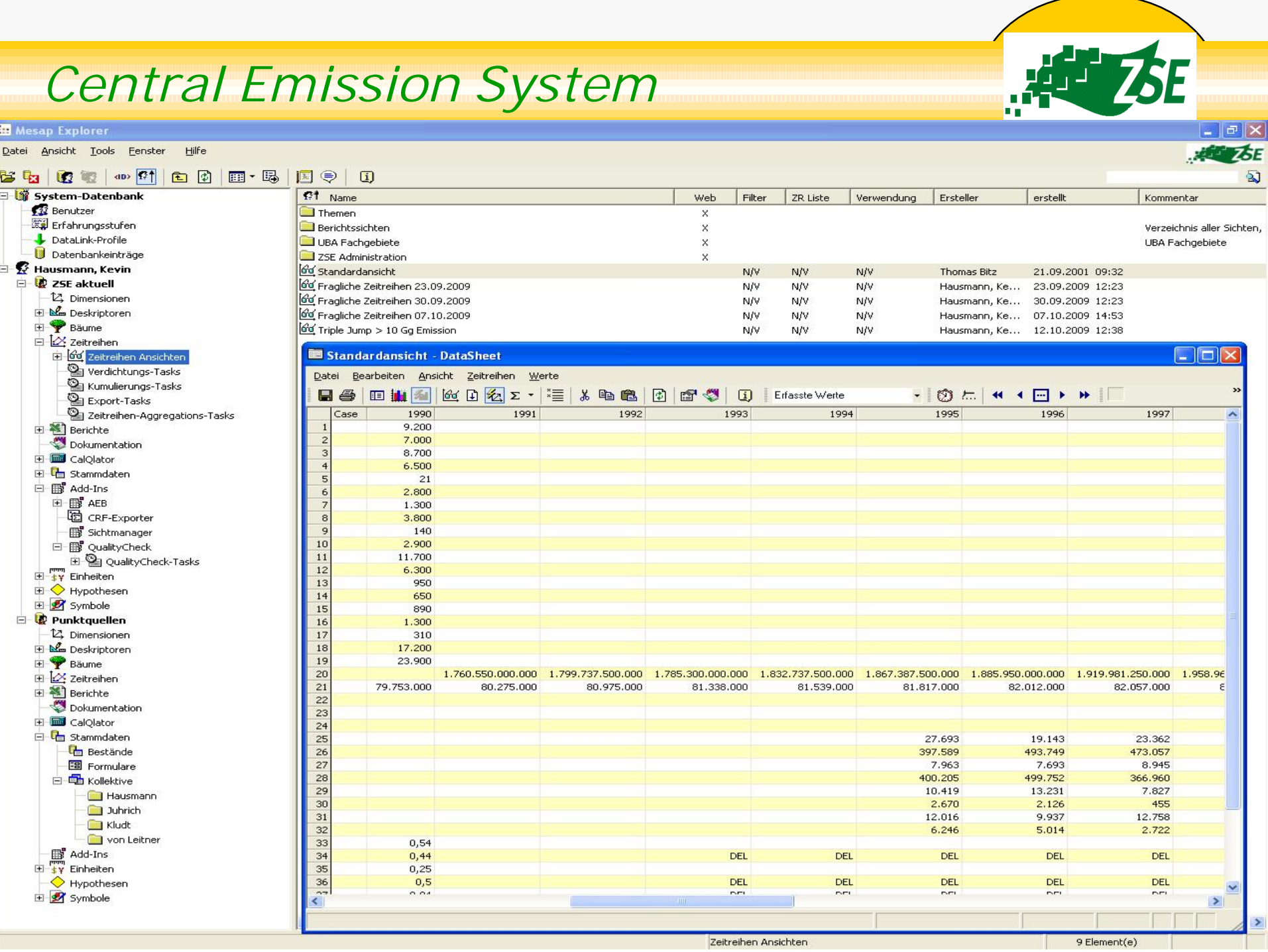

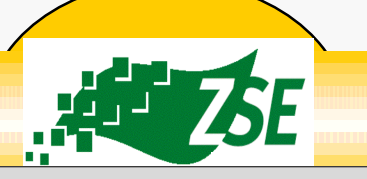

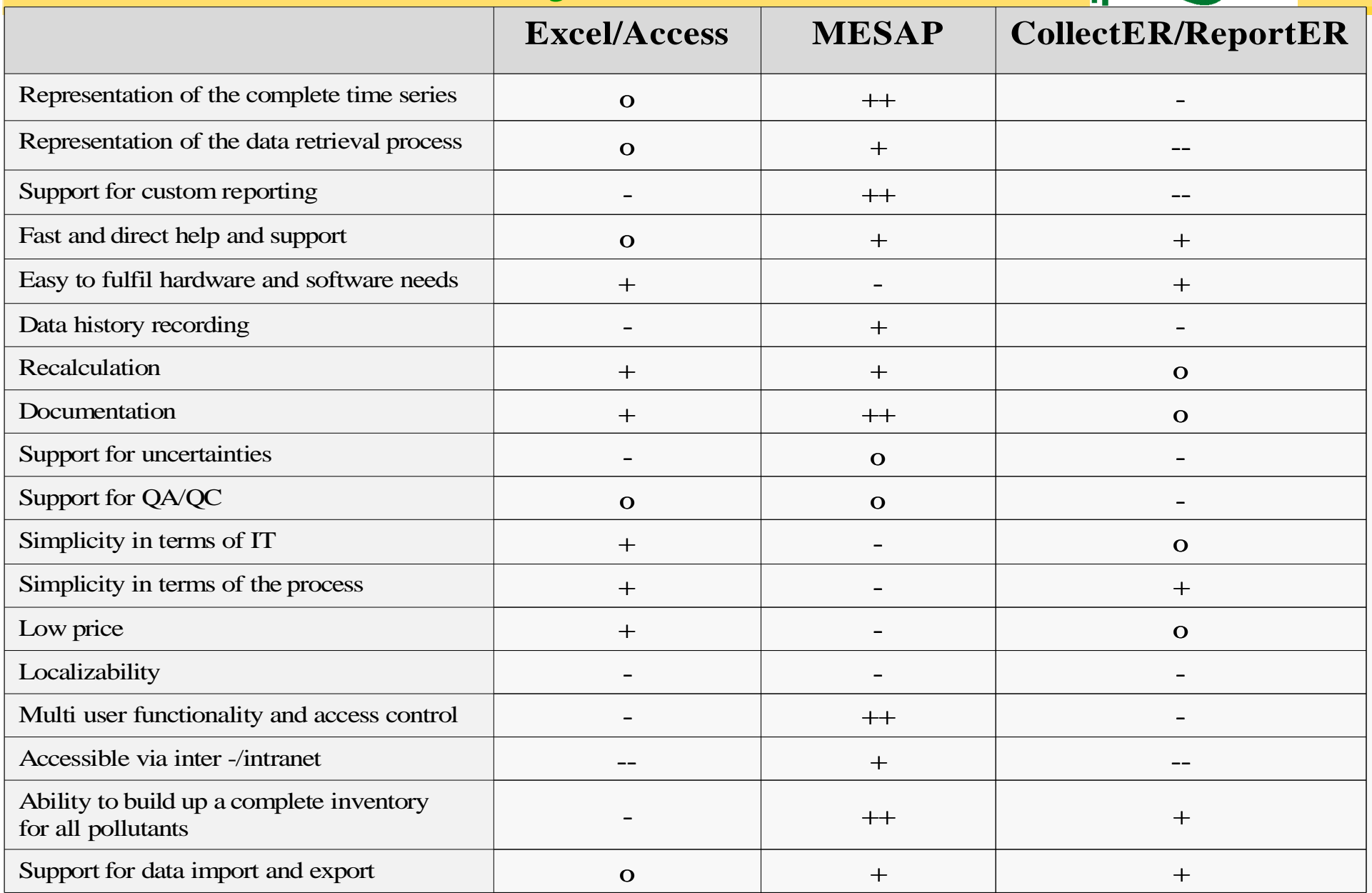

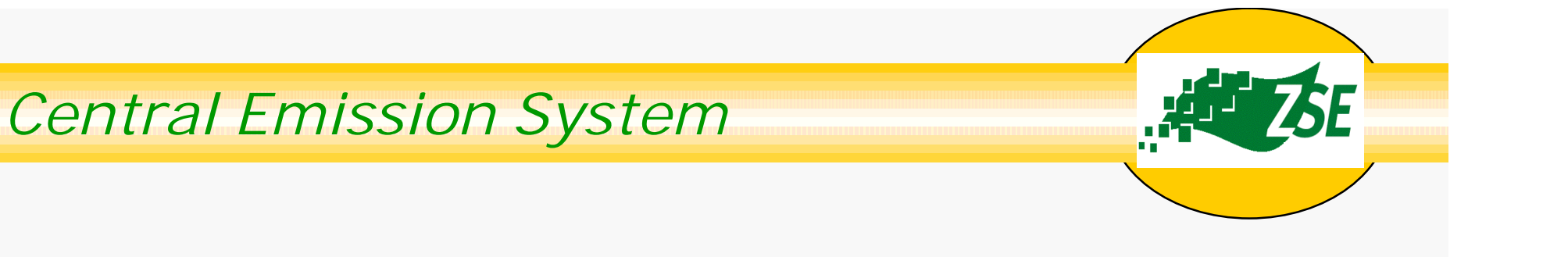

# **Situation in Germany**

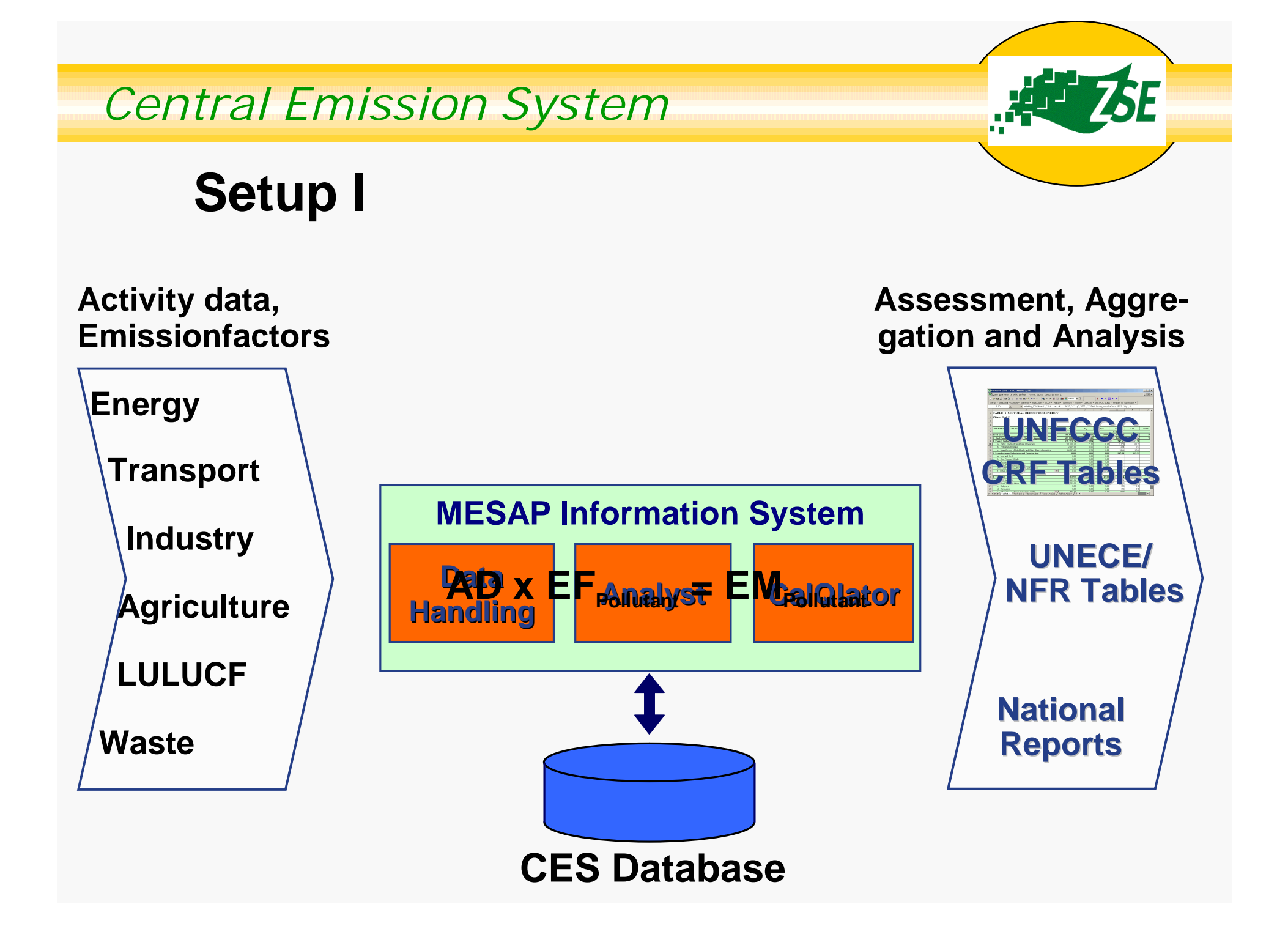

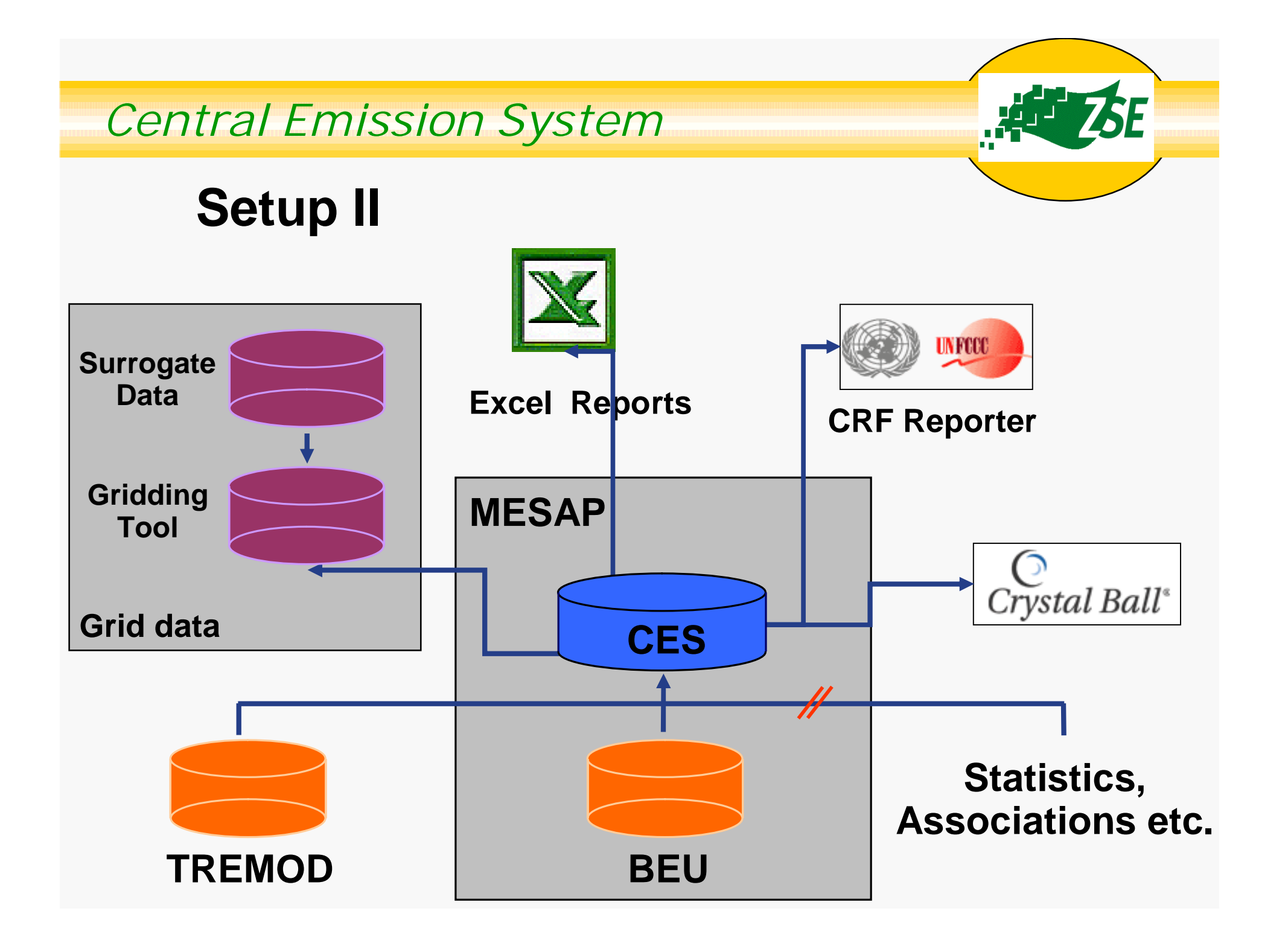

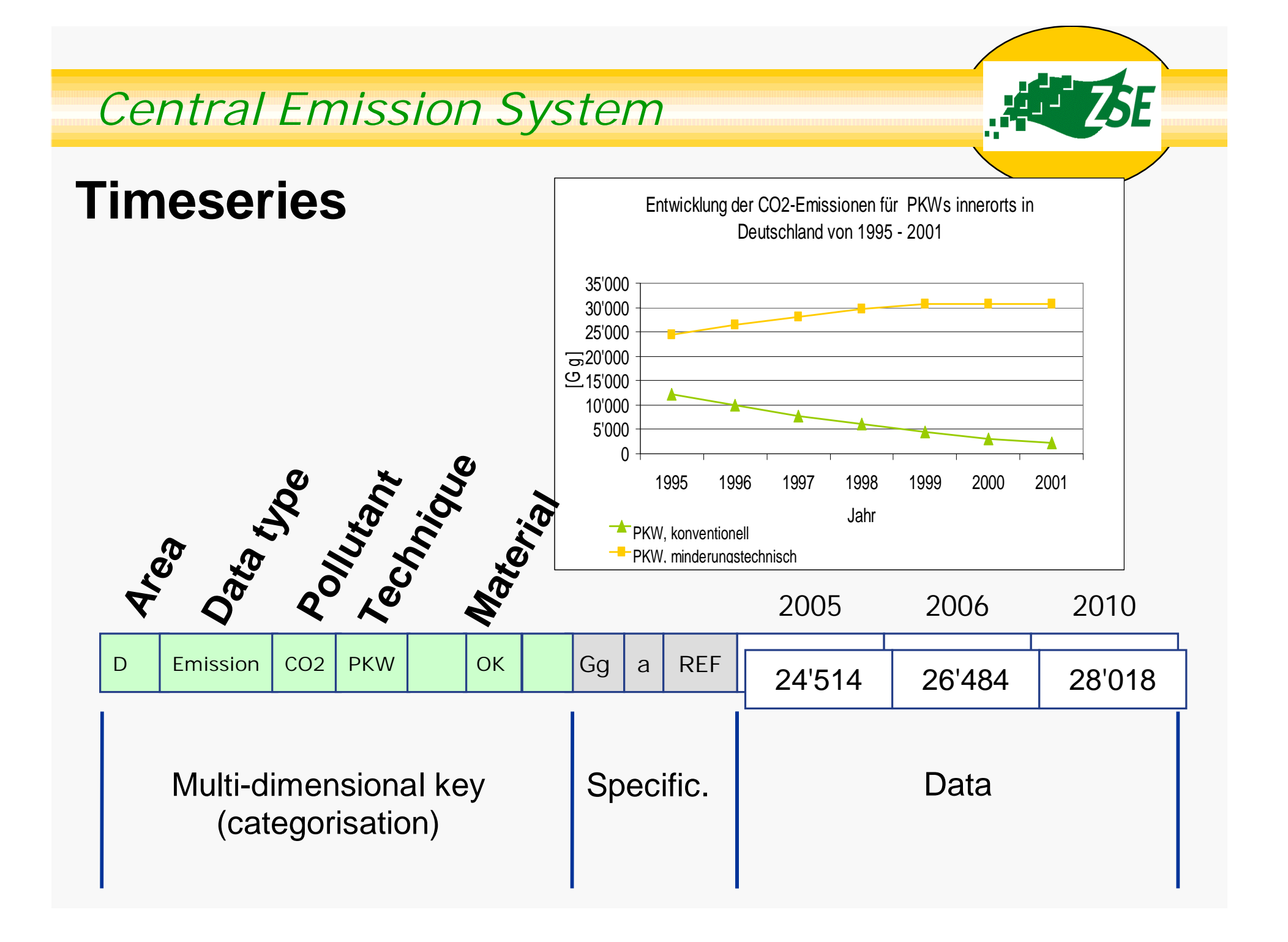